NIP: 605 00 13 491, REGON 291009455

wg rozdzielnika

## INFORMACIA O WYNIKACH

Powiat Kazimierski, ul. Kościuszki 12, 28-500 Kazimierza Wielka informuje, że w dniu 25.10.2017 r. o godz. 10:00 odbyło się otwarcie ofert postępowania o zamówienie publiczne, prowadzone w trybie przetargu nieograniczonego pn.

## Przebudowa dróg z podziałem na zadania:

Zadanie nr 1 - "Przebudowa drogi powiatowej nr 0138T Koniecmosty - Brodek Wąski - Kamienna - Bogoryja -Stropieszyn - Charbinowice - Grodowice - Brodek - Bejsce - Dobiesławice od 13+517 do km 15+347" Zadanie nr 2 - "Przebudowa drogi powiatowej nr 0540T Nagórzany - Dalechowice od km 1+868 do km 2+318" Zadanie nr 3 - "Przebudowa drogi powiatowej nr 0499T Szarbia Zwierzyniecka - Podgaje - Skalbmierz od km 0+000 do km 1+070"

numer postępowania: PZD-383/II/8/2017

W postępowaniu wpłynęły na zdanie nr 1 - 4 oferty, na zdanie nr 2 - 2 oferty, na zadanie 3 - 4 oferty.

Po dokonaniu otwarcia zamawiający przystąpił do badania i oceny ofert, które zakończono w dniu 02.11.2017 r. o godz. 9:00.

Wypełniając zobowiązania wynikające z postanowień art. 92 ustawy z dnia 29 stycznia 2004 r. Prawo zamówień publicznych, (Dz. U. z 2015 r. poz. 2164 ze zm. - dalej ustawy) Zamawiający informuje, że w przedmiotowym postępowaniu o udzielenie zamówienia publicznego ofertę ważną z najwyższą liczbą otrzymanych punktów złożył Wykonawca:

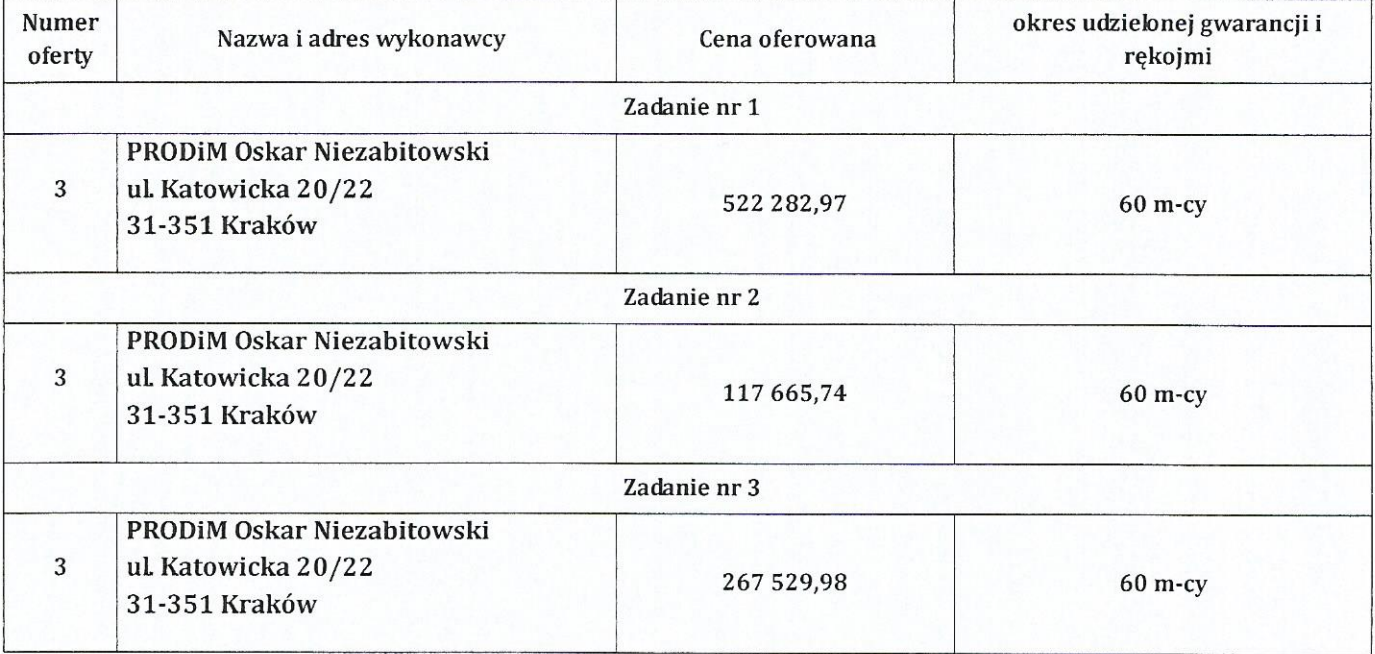

Oferty Wykonawców oceniono następująco:

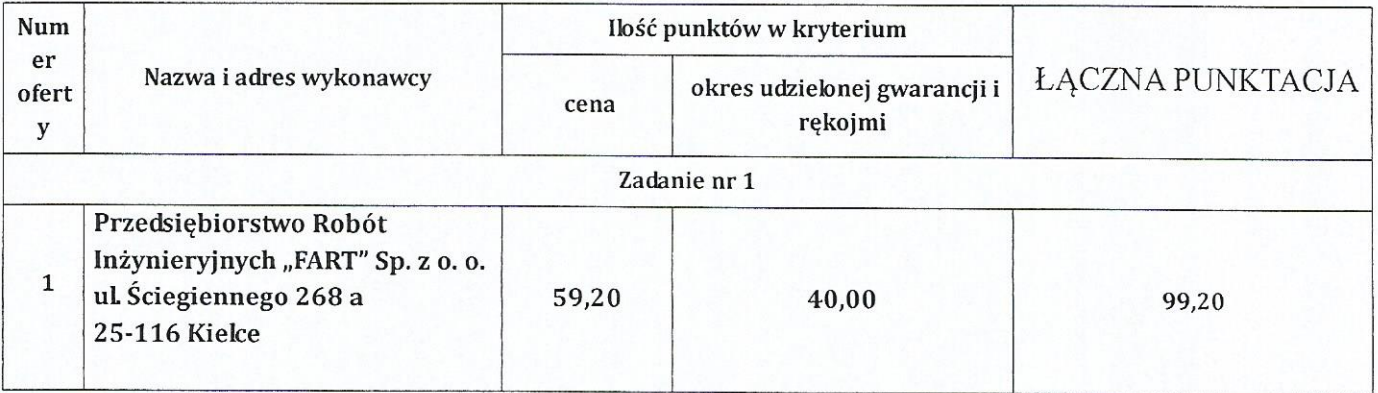

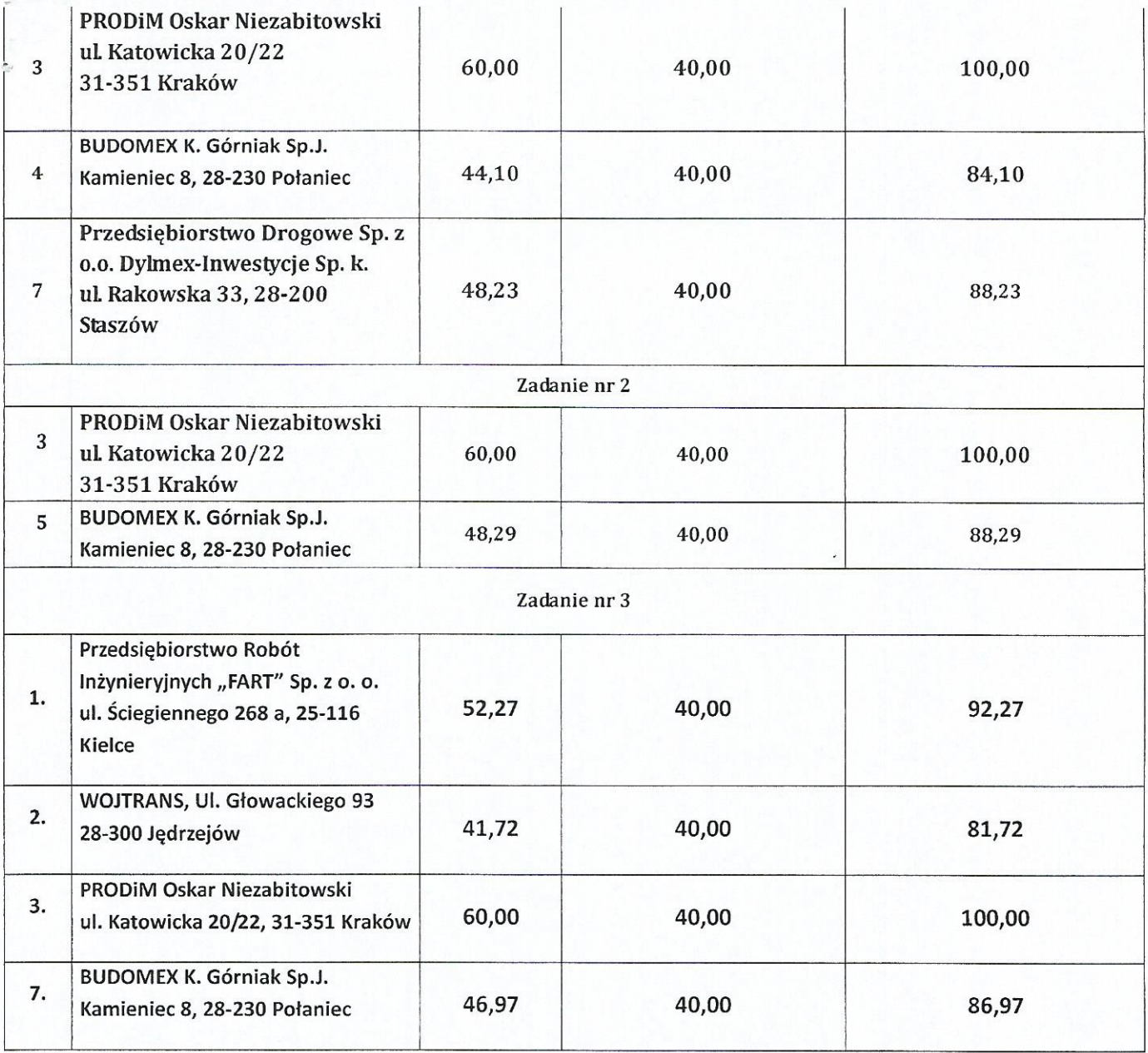

Mając na uwadze postanowienia art. 94 ust. 1 pkt. 2 ustawy informuję, że umowa z wymienionym wykonawcą zostanie podpisana nie wcześniej niż po 5 dniach od dnia przesłania zawiadomienia o wyborze najkorzystniejszej oferty.

## Wyk w 8 egz.

- 1. Wykonawcy egz. 1-5
- 2. Egz. 6 strona internetowa
- 3. Egz. 7 Tablica ogłoszeń
- 4. Egz.  $8a/a$

STAROSTA/POWIATU